# **Guía rápida para las audiencias a distancia**

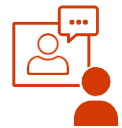

A causa de la COVID-19 muchas salas del tribunal se encuentran cerradas y la mayoría de las audiencias se realizan *a distancia*. Esto quiere decir que ciertas personas o todas ellas participan por video o por teléfono. Siga leyendo para saber cómo prepararse para una audiencia a distancia.

#### **¿Cómo sé si tengo una audiencia a distancia?**

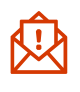

El tribunal le avisará si su audiencia se va a celebrar a distancia. Se pueden comunicar con usted por correspondencia, correo electrónico o por teléfono. También avisarán a las otras partes del caso.

#### **¿Qué pasa si no tengo internet o teléfono?**

Comuníquese con el tribunal tan pronto como pueda. Ellos pueden:

- Postergar la audiencia hasta que todos puedan participar con seguridad o
- Ayudarle a encontrar otra forma de participar.

### **¿Qué pasa si no puedo participar en la audiencia a la hora**

**programada?** Tiene que avisar al tribunal *antes* de la audiencia. Visite el sitio web del tribunal y consulte la[s reglas](https://www.courts.oregon.gov/courts/Pages/default.aspx) respecto a cómo reprogramar una audiencia.

#### **¿Me informará el tribunal sobre cómo conectarme a la audiencia a distancia?**

Sí. Es probable que el juez realice la audiencia usando *Webex*, una tecnología de videoconferencias, y le envíe la información para llamar, la dirección web o las dos cosas. Puede asistir a todas las audiencias *Webex* por teléfono o por internet. Si tiene preguntas, por favor comuníquese con el **tribunal**.

### **¿Qué hago si se pierde la conexión?**

Mantenga la calma, trate de volver a cargar el enlace o, de ser necesario, llame usando el número de teléfono y el código de la reunión. Si aun así no puede unirse a la audiencia, llame al tribunal.

#### **¿Cómo prepararse para la audiencia a distancia por video con** *Webex*

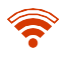

Asegúrese de tener una conexión confiable al internet.

Descargue la aplicación *Webex*. Practique con la aplicación para familiarizarse con ella. Puede conectarse a una reunión de prueba visitando: [https://www.webex.com/test-meeting.html.](https://www.webex.com/test-meeting.html)

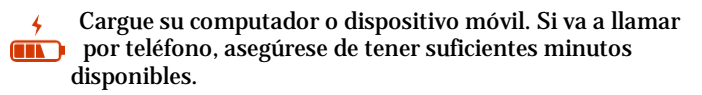

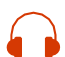

De ser posible, use audífonos o auriculares. Así tendrá las manos libres y la calidad del sonido es mejor.

Si no tiene representación legal, hable con el tribunal sobre los pasos a seguir para presentar pruebas. Las pruebas pueden presentarse a través del sistema *eFile.* El juez también le puede permitir presentar las pruebas por otros medios.

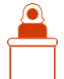

Avise al tribunal antes del juicio si tiene testigos. El tribunal les dirá cómo ingresar a la audiencia.

### **¡Prepare su espacio!**

- Encuentre un lugar silencioso donde nadie lo vaya a interrumpir. Si va a usar la cámara, intente tener una pared de un solo color detrás de sí.
- Tenga todos sus papeles listos y disponibles.
- Si tiene un abogado, pregúntele cómo se pueden comunicar en privado durante la audiencia.
- Esté al tanto de la hora a la que comenzará su audiencia y de cómo conectarse a ella o qué número marcar.

## **¡Luzca bien!**

- Ponga la cámara al nivel de los ojos. Si va a usar un teléfono, colóquelo de tal manera que lo pueda ver sin necesidad de sostenerlo.
- Cuando hable, mire a la cámara y no a la pantalla.
- Vístase bien. De ser posible, vista colores sólidos.
- Siéntese en una habitación con buena iluminación, ni demasiado oscura ni demasiado iluminada. No tenga luces brillantes detrás.

## **¡Suene bien!**

- Desactive su micrófono cuando no esté hablando para mejorar la calidad del sonido.
- Haga una pausa antes de hablar en caso de que haya un retraso en el audio o video.
- Diga su nombre cada vez que hable.
- Hable despacio y no interrumpa.

## **¿Qué debo esperar durante la audiencia?**

- Es posible que una vez que ingrese deba esperar un poco antes de que el juez comience la audiencia.
- El juez o el actuario se asegurará de que usted pueda escuchar y hablar y le repasarán las reglas con usted.
- Usted verá la foto o el nombre de cada persona en la audiencia que tenga video en la pantalla en una cuadrícula.
- Su audiencia podría ser transmitida en vivo y será grabada. Todos en la audiencia pueden oír lo que usted diga. Incluso podría estar abierta al público.

*¡Ojo!* Aunque usted se conecte desde su casa, no deja de ser una audiencia judicial. Ponga atención, escuche al juez, sea respetuoso y siga todas las reglas.

## **¿Necesita ayuda?**

**[Guía para los litigantes para las](https://www.courts.oregon.gov/services/online/Documents/Livestream/RH_Litigant_Guide.pdf)  [audiencias a distancia](https://www.courts.oregon.gov/services/online/Documents/Livestream/RH_Litigant_Guide.pdf) [Audiencias](https://www.courts.oregon.gov/services/online/Pages/live-stream.aspx)  [transmitidas en directo](https://www.courts.oregon.gov/services/online/Pages/live-stream.aspx)**

**[Centro de Autoayuda de OJD](https://www.courts.oregon.gov/help/Pages/default.aspx)**